## Náměty pro kolokvium

1. Uvažujte model s projekční maticí

$$
A = \begin{pmatrix} 0 & 1 & 5 \\ 0.3 & 0 & 0 \\ 0 & 0.5 & 0 \end{pmatrix}.
$$

Jedná se o model populace strukturované do tří věkových tříd, pravděpodobnost přežití z první věkové třídy do druhé je  $P_1 = 0.3$  a pravděpodobnost přežití ze druhé třídy do třetí je  $P_2 = 0.5$ . Během projekčního intervalu vyprodukují jedinci ze druhé třídy  $F_2=1$ živého potomka a jedinci ze třetí třídy $F_3=5$ živých potomků.

a) Aplikujte projekční matici A na počáteční populační vektor

$$
n(0) = \begin{pmatrix} 1 \\ 0 \\ 0 \end{pmatrix}.
$$
 (1)

Zobrazte vývoj jednotlivých věkových tříd během 15 časových intervalů a během 50 časových intervalů; ve druhém případě použijte na svislé ose logaritmickou stupnici. Dále zobrazte průběh relativního zastoupení jednotlivých tříd v celkové populaci pro stejné hodnoty času.

- b) Vliv počátečních podmínek. Zobrazte vývoje celkové velikosti populace a vývoj relativního zastoupení jednotlivých tříd v celkové populaci pro 10 náhodně zvolených počátečních vektorů  $n(0)$  o celkové velikosti  $||n(0)||_1 = 1$  pro 50 časových kroků. Pro celkovou velikost populace volte na svislé ose logaritmickou stupnici.
- c) Vliv změny projekční matice. Zobrazte průběh celkové velikosti populace s maticí A a počátečním vektorem (1) pro 40 časových kroků. Poté postupně zmenšujte jednotlivé nenulové prvky projekční matice A o 10% jeho velikosti a zobrazte průběh celkové velikosti populace s takto změněnou maticí a stejným počátečním vektorem. Na svislé ose volte logaritmickou stupnici.
- d) Vliv náhodných perturbací parametrů. Uvažujte model s časově závislou projekční maticí

$$
A(t) = \begin{pmatrix} 0 & h(t) & 5h(t) \\ 0.3 & 0 & 0 \\ 0 & 0.5 & 0 \end{pmatrix},
$$

kde h(t) je realizace náhodné veličiny, která nabývá hodnot 2 (v příznivých obdobích mají jedinci velkou plodnost) a  $\frac{1}{2}$  (v nepříznivých obdobích se plodnost redukuje) se stejnou pravděpodobností. Proveďte více simulací (alespoň 20) vývoje celkové velikosti populace s počátečním vektorem (1) a pro každý čas vypočítejte průměr a rozptyl ze všech simulovaných hodnot. Zobrazte průběh této průměrné velikosti populace a jejího rozptylu. (Na svislé ose volte logaritmickou stupnici a vývoj počítejte aspoň pro 60 časových kroků.)

e) Vliv velikosti populace. Uvažujte model s projekční maticí závislou na populačním vektoru

$$
\mathsf{A}(n) = \begin{pmatrix} 0 & g(N) & 5g(N) \\ 0.3 & 0 & 0 \\ 0 & 0.5 & 0 \end{pmatrix},
$$

kde  $N = n_1 + n_2 + n_3$  je celková velikost populace a  $g(N) = R e^{-bN}$  (velká populace spotřebovává více zdrojů a tím zmenšuje plodnost).

Nejprve zvolte  $b = 0.005$ ,  $R = 2$  a zobrazte průběh velikosti populace pro 20 náhodně zvolených počátečních vektorů (nemusí být splněna podmínka jednotkové počáteční velikosti populace). Opět volte na svislé ose logaritmickou stupnici a vývoj počítejte pro alespoň 150 časových kroků.

Zvolte  $b = 0.005$  a zobrazte vývoj celkové velikosti populace s počátečním vektorem (1) postupně pro n2kolik hodnot R v rozpětí od 2 do. Stupnici na svislé ose tentokrát volte rovnoměrnou. Lze vysledovat nějakou zákonitost při rostoucím R?

Jedná se v podstatě o zreprodukování úvodních příkladů z 19. 9. 2012. Lze použít různý software (R, Maple, Matlab, Excel, . . . ).

2. Uvažujme tři projekční matice pro věkově strukturovanou populaci

$$
A_1 = \begin{pmatrix} 0.3063 & 0.6094 & 0.0913 \\ 0.9924 & 0 & 0 \\ 0 & 0.9826 & 0 \end{pmatrix}, \qquad A_2 = \begin{pmatrix} 0 & 0.8784 & 0.1316 \\ 0.9924 & 0 & 0 \\ 0 & 0.9826 & 0 \end{pmatrix},
$$

$$
A_3 = \begin{pmatrix} 0 & 0.0641 & 0.9603 \\ 0.9924 & 0 & 0 \\ 0 & 0.9826 & 0 \end{pmatrix}.
$$

Pro všechny tyto matice vypočítejte růstový koeficient (dominantní vlastní číslo) a stabilizovanou věkovou strukturu w. Dále pro ně spočíteje vzdálenosti  $\Delta(n(0), w)$  a  $D((\mathsf{A}_i,\mathbf{n}(0)))$  vektoru  $\mathbf{n}(0) = (0.4304, 0.3056, 0.2640)^{\mathsf{T}}$  od stabilizované věkové struktury příslušné populace. (Vzdálenosti byly zavedené v podkapitole "Transientní dynamika")

- 3. Pro následující populace vypočítejte růstový koeficient  $\lambda_1$ , stabilizovanou strukturu populace w a reproduktivní hodnoty jednotlivých tříd v. Dále vypočítejte koeficient tlumení, citlivosti růstového koeficientu  $\lambda_1$  na jednotlivé složky projekční matice a pružnosti tohoto koeficientu vzhledem k jednotlivým složkám projekční matice. Analyzujte události v životním cyklu jednotlivých populací.
	- a) Populace amerických žen mladších než 50 let byla v roce 1971 rozdělena do věkových tříd po pěti letech. Pro jednotlivé třídy i byly určeny plodnosti  $F_i$  a pravděpodobnosti přežívání  $P_i$ :

| υ              |         |         |
|----------------|---------|---------|
| i              | $F_i$   | $P_i$   |
| 1              | 0       | 0.99670 |
| $\overline{2}$ | 0.00102 | 0.99837 |
| 3              | 0.08515 | 0.99780 |
| $\overline{A}$ | 0.30574 | 0.99672 |
| $\overline{5}$ | 0.40002 | 0.99607 |
| 6              | 0.28061 | 0.99472 |
| 7              | 0.15260 | 0.99240 |
| 8              | 0.06420 | 0.98867 |
| 9              | 0.01483 | 0.98274 |
| 10             | 0.00089 |         |
|                |         |         |

(N. Keyfitz, W. Flieger. Population: facts and methods of demography. W. H. Freeman, San Francisco, CA, 1971)

b) Populaci samic kosatky dravé (Orcinus orca) lze rozdělit do čtyř tříd: novorozenci, mladé, dospělé a postmenopauzní samice. Vývoj populace je popsán projekční maticí

$$
\mathsf{A} = \begin{pmatrix} 0 & 0.0043 & 0.1132 & 0 \\ 0.9775 & 0.9111 & 0 & 0 \\ 0 & 0.0736 & 0.9534 & 0 \\ 0 & 0 & 0.0452 & 0.9804 \end{pmatrix}.
$$

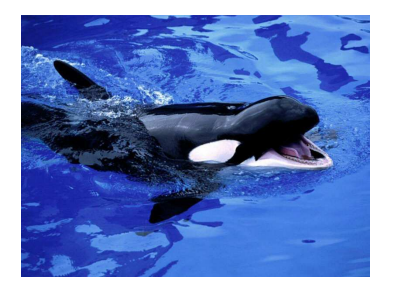

Délka projekčního intervalu je jeden rok. (S. Brault, H. Caswell. Pod-specific demography of killer whales (Orcinus orca). Ecology, 74:1444-1454, 1993.)

c) Populaci karety obecné (Caretta caretta) lze rozdělit do sedmi tříd: 1 – vajíčka, 2 – malé juvenilní, 3 – velké juvenilní, 4 – subadultní, 5 – poprvé plodící, 6 – jednoroční remigranti, 7 – dospělé. Z dat, která byla sbírána více než dvacet let na ostrově Little Cumberland, Georgia, USA, byla získána projekční matice pro projekční interval populace délky jednoho roku:

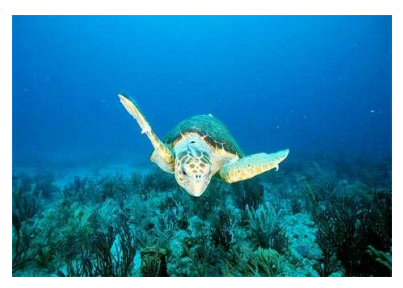

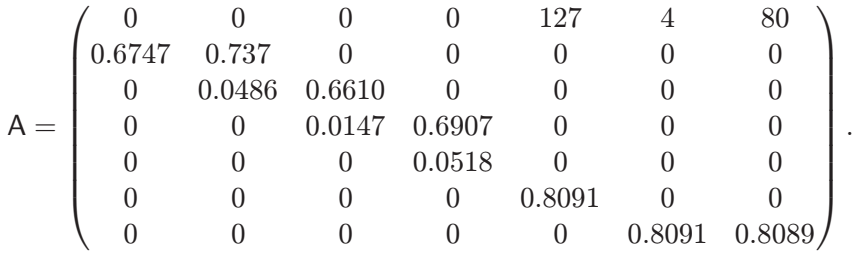

(D. T. Crouse, L. B. Crowder, H. Caswell. A stage-based population model for loggerhead sea turtles and implications for conservation. Ecology, 68:1412–1423, 1987.)

d) Populaci štětky lesní (Dipsacus sylvestris) lze rozdělit do šesti tříd: 1 – semena dormantní jeden rok, 2 – semena dormantní dva roky, 3 – malé růžice, 4 – střední růžice, 5 – velké růžice, 6 – kvetoucí rostlina. Vývoj populace je pro projekční interval 1 rok popsán projekční maticí:

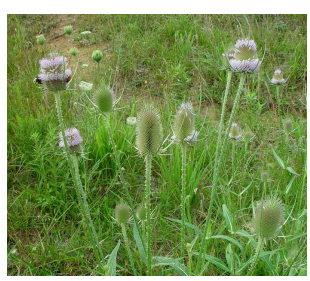

$$
\mathsf{A} = \begin{pmatrix} 0 & 0 & 0 & 0 & 0 & 322.38 \\ 0.966 & 0 & 0 & 0 & 0 & 0 \\ 0.013 & 0.010 & 0.125 & 0 & 0 & 3.448 \\ 0.007 & 0 & 0.125 & 0.238 & 0 & 30.170 \\ 0.008 & 0 & 0.038 & 0.245 & 0.167 & 0.862 \\ 0 & 0 & 0 & 0.023 & 0.750 & 0 \end{pmatrix}.
$$

(P. A. Werner, H. Caswell. Population growth rates and age versus stage distribution models for teasel (Dipsacus sylvestris Huds.). Ecology 58:1103–1111, 1977.)

- 4. Události v životním cyklu věkově strukturované populace odvoďte metodami popsanými v podkapitole "Události v životním cyklu" a výsledky porovnejte s výsledky uvedenými v podkapitole "Analýza věkově strukturované populace".
- 5. Uvažujte model dynamiky populace jednoletých bylin. Rostliny kvetou a produkují semena na konci léta. Některá ze semen na podzim vyklíčí a přezimují jako sazeničky, jiná přezimují a vyklíčí až na jaře. Ozimé rostlinky mají náskok v růstu, takže z nich vyrostou střední nebo velké rostliny, z jarních pouze malé nebo střední. Matice popisující jednotlivé fáze mohou být

$$
B_{\text{jaro}} = \begin{pmatrix} b_{11} & 0 \\ b_{21} & b_{22} \\ 0 & b_{32} \end{pmatrix} = \begin{pmatrix} 0.3 & 0 \\ 0.1 & 0.6 \\ 0 & 0.2 \end{pmatrix}, \quad B_{\text{léto}} = \begin{pmatrix} c_{11} & c_{12} & c_{13} \end{pmatrix} = \begin{pmatrix} 1 & 10 & 100 \end{pmatrix},
$$

$$
B_{\text{pozdní léto}} = \begin{pmatrix} d_{11} \\ d_{21} \end{pmatrix} = \begin{pmatrix} 0.5 \\ 0.5 \end{pmatrix}, \quad B_{\text{zima}} = \begin{pmatrix} f_{11} & 0 \\ 0 & f_{22} \end{pmatrix} = \begin{pmatrix} 0.05 & 0 \\ 0 & 0.1 \end{pmatrix}.
$$

Větší sazeničky (ozimé) tedy mají větší šanci vyrůst. Čím větší je rostlina, tím více semen produkuje. Rostlinka je mrazem méně zranitelná, než semeno. Tato populace rostlin je hypotetická, ale je inspirována reálnou populací. (A. R. Watkinson, The population ecology of winter annuals. in H. Synge (ed.) The biological aspects of rare plant conservation, Wiley, NY 1981, p. 253–265.)

Vypočítejte růstový koeficient populace, jeho citlivost na složky matic  $B_i$ ,  $i \in \{\text{jaro},\}$ léto, pozdní léto, zima}, a jeho pružnost vzhledem k těmto složkám.

6. Nechf 
$$
A_0 = \begin{pmatrix} 0.77 & 0.02 & 0.10 \\ 0.13 & 0.05 & 0.05 \\ 0 & 0.44 & 0.92 \end{pmatrix}
$$
.

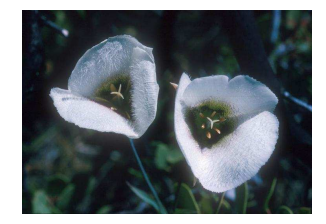

Tato matice zhruba odpovídá projekční matici populace lilie Calochortus howellii (P. L. Fiedler, B. E. Knapp, N. Fredricks, Rare plant demography: lessons from the Mariposa Lillies (Calochortus: Liliaceae). in P. L. Fiedler, P. M. Kareiva (eds.) Conservation biology: for the coming decade. Chapman & Hall, NY 1998, p. 28–48).

Nechť dále matice  $A(t)$ ,  $t = 0, 1, 2, \ldots, 99$ , vznikne z matice  $A_0$  tak, že každý prvek matice A<sup>0</sup> vynásobíme nějakou realizací náhodné veličiny s rovnoměrným rozdělením pravděpodobnosti na intervalu (0.9, 1.1). Pro počáteční vektory

$$
\boldsymbol{n}(0) = \begin{pmatrix} 1 \\ 0.01 \\ 0.01 \end{pmatrix}, \qquad \boldsymbol{m}(0) = \begin{pmatrix} 0.01 \\ 0.01 \\ 1 \end{pmatrix}
$$

vypočítejte jejich projekce

$$
n(t+1) = A(t)n(t)
$$
,  $m(t+1) = A(t)m(t)$ ,  $t = 0, 1, ..., 99$ .

Vypočítejte a graficky zobrazte euklidovské vzdálenosti a Hilbertovy pseudovzdálenosti vektorů  $n(t)$ ,  $m(t)$  pro  $t = 0, 1, \ldots, 100$ .

7. Uvažujte model růstu populace strukturované podle plodnosti

$$
\begin{pmatrix} n_1 \\ n_2 \end{pmatrix} (t+1) = \begin{pmatrix} \sigma_1(1-\gamma) & \varphi \\ \sigma_1 \gamma & \sigma_2 \end{pmatrix} \begin{pmatrix} n_1 \\ n_2 \end{pmatrix} (t);
$$

přitom  $n_1$ , resp.  $n_2$ , označuje množství juvenilních, resp. plodných, jedinců. Tento model byl zaveden v článku M. G. Neubert, H. Caswell. Density-dependent vital rates and their population dynamics consequences. J.Math.Biol. 41:103–121, 2000.

Pravděpodobnosti přežití  $\sigma_1$  a  $\sigma_2$  juvenilních a plodných jedinců a pravděpodobnost maturace  $\gamma$  juvenilních jedinců považujeme za konstatntní a splňující nerovnosti

 $0 < \sigma_1 < 1, \quad 0 \leq \sigma_2 < 1, \quad 0 < \gamma \leq 1.$ 

Plodnost  $\varphi$  závisí na velikosti populace  $N = n_1 + n_2$ ,

$$
\varphi = \varphi(N) = \Phi e^{-N}.
$$

Najděte stacionární body této rovnice. Pro hodnoty parametrů

$$
\sigma_1 = 0.1, \quad \sigma_2 = 0, \quad \gamma = 0.5
$$

vyšetřete stabilitu stacionárních bodů v závislosti na parametru Φ.